# **Allgemeines**

Zur Verwaltung von verteilten Dateisystemen, oder auch Distributed File Systems (DFS), gibt es das Modul NSDFS. Dieses Modul verfügt über alle wesentlichen Funktionen um die DFS-Funktionen in einer Operations Manager Lösung zu nutzen.

### **Voraussetzungen**

### **Installation der DFS Verwaltungstools**

Für den Einsatz des NSDFS-Moduls ist es notwendig, dass auf allen Dispatcherservern die DFS Verwaltungstools installiert werden.

### **Windows 2003**

Unter Windows Server 2003 wird dies über , Systemsteuerung' - , Software' - , Windows-Komponenten hinzufügen/entfernen' bewerkstelligt.

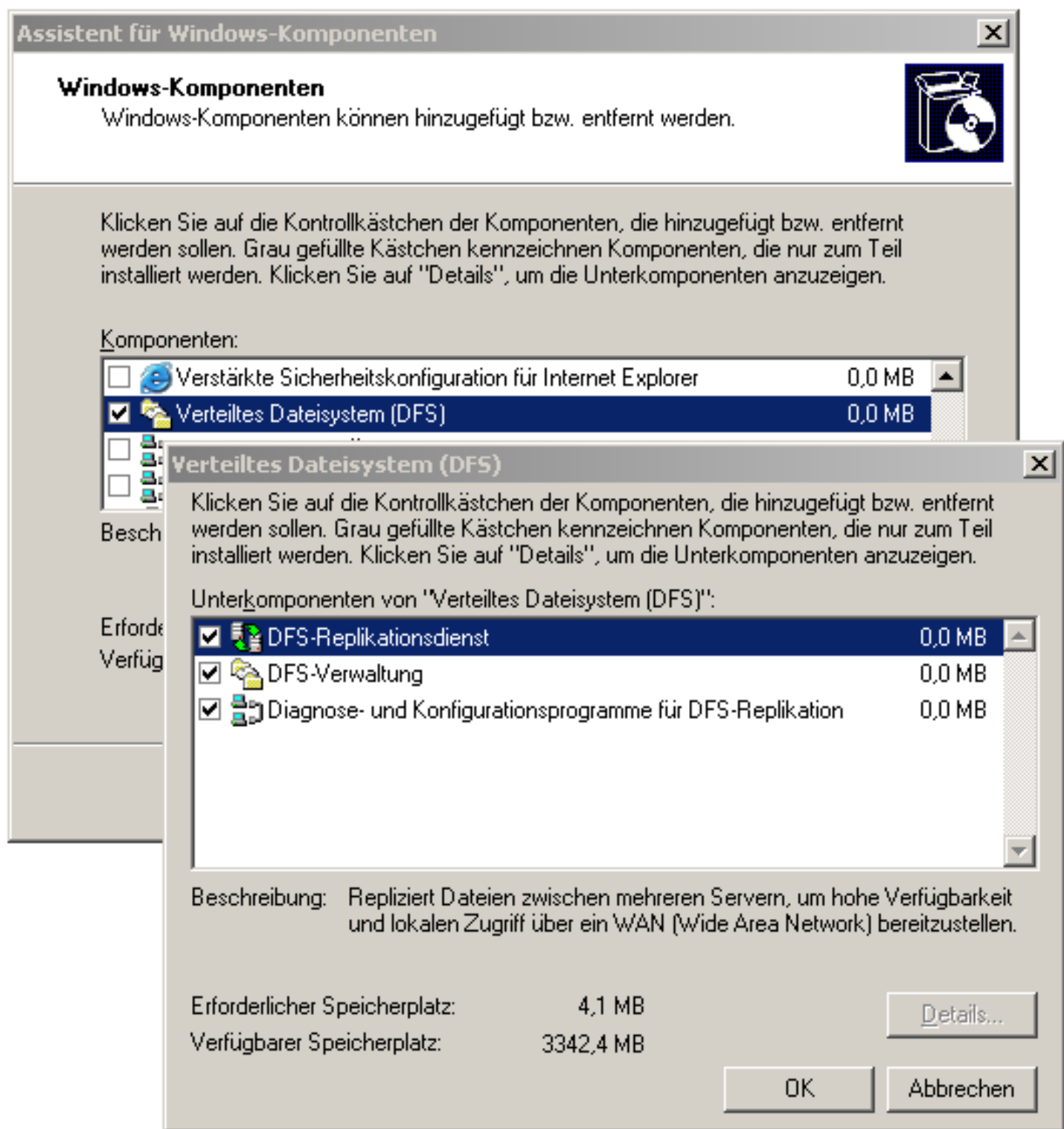

# **Windows 2008**

Unter Windows 2008 müssen die Rolle ,Dateidienste' und der Rollendienst ,Verteiltes Dateisystem' installiert werden.

#### **Add Roles Wizard Select Role Services Before You Begin** Select the role services to install for File Services: **Server Roles** Role services: **File Services**  $\sqrt{\phantom{a}}$  File Server Distributed File System Role Services **V** DFS Namespaces **DFS Namespaces** √ DFS Replication Namespace Type File Server Resource Manager Services for Network File System Namespace Configuration Windows Search Service Confirmation □ Windows Server 2003 File Services File Replication Service Progress

### **Windows 2012**

Auf Windows Servern 2012 findet sich das Feature ,DFS Management Tools' unter ,Remote Server Administration Tools' - , Role Administration Tools' - , File Services Tools'.

# Features auswählen

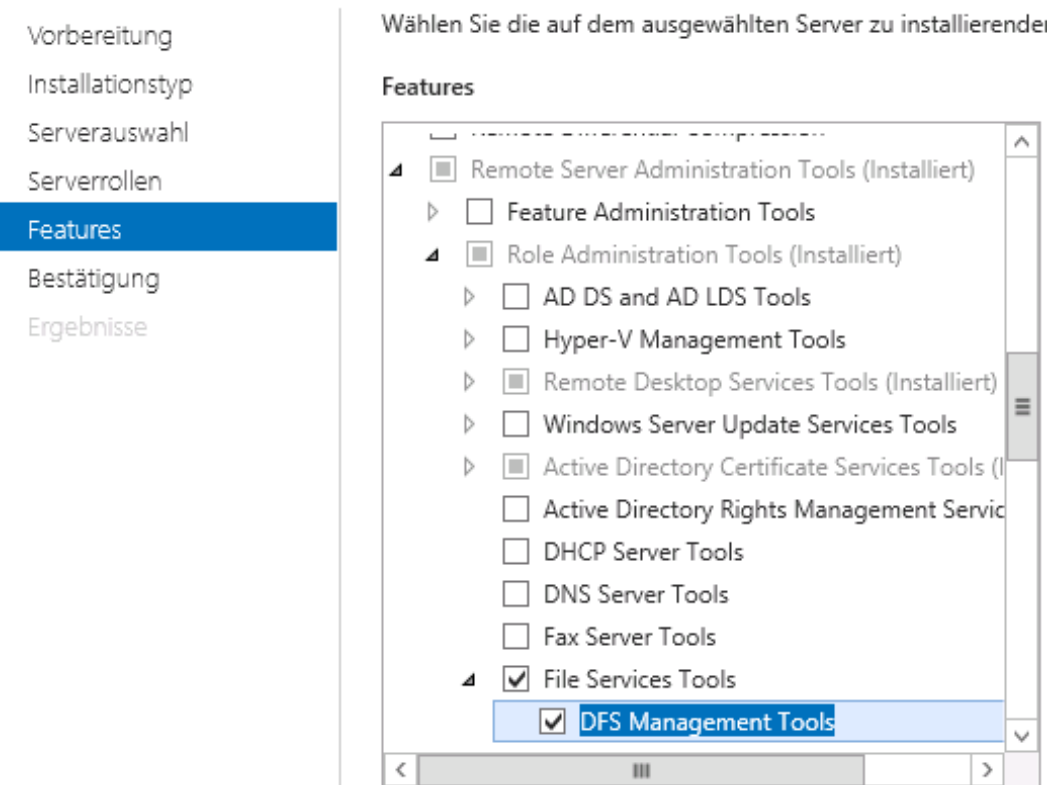

### **Besonderheit bei domainbased DFS**

Bei Verwendung von domainbased DFS muss in der HDB ein Hostobjekt mit dem Namen der Domäne angelegt und mit den Anmeldeinformationen des Accounts versehen werden, in dessen Kontext die DFS-Befehle gegen das domainbased DFS ausgeführt werden.

Beispiel: Lautet der domainbased DFS Namespace unicat.local, so muss in der Klasse "Host" ein Objekt erzeugt werden, welches den Namen "unicat.local" erhält.

### **Berechtigungen**

Der Account, in dessen Kontext die DFS-Befehle ausgeführt werden, benötigt auf allen an der DFS-Verwaltung beteiligten Dispatchern lokale Adminrechte.

### **Registry**

Ab OM Version 4510 muss auf Dispatcherservern mit einem Betriebssystem ab Windows 2003 R2 oder neuer der Registryschlüssel HKEY\_LOCAL\_MACHINE\SOFTWARE\Wow6432Node\UnicatGmbH\Dispatcher\NSDFS\Impersonate auf ,1' gesetzt werden.

# **Funktionen**

Die folgenden Elementar-Operationen sind Bestandteil des Moduls:

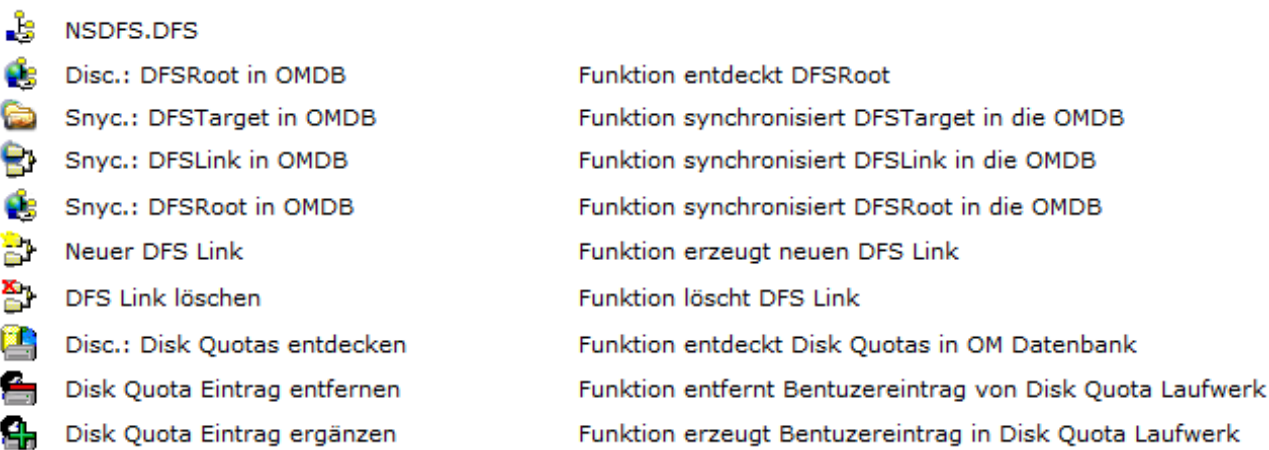

# **Einrichtung**

Das NSDFS-Modul ist nicht Bestandteil der OM-Basisinstallation. Dementsprechend muss eine zusätzliche Lizenz erworben werden, um die Funktionen des Moduls nutzen zu können. Sobald eine Lizenz für das NSDFS-Modul im Operations Manager hinterlegt und ein neues Interface erzeugt wurde, kann das Modul genutzt werden.